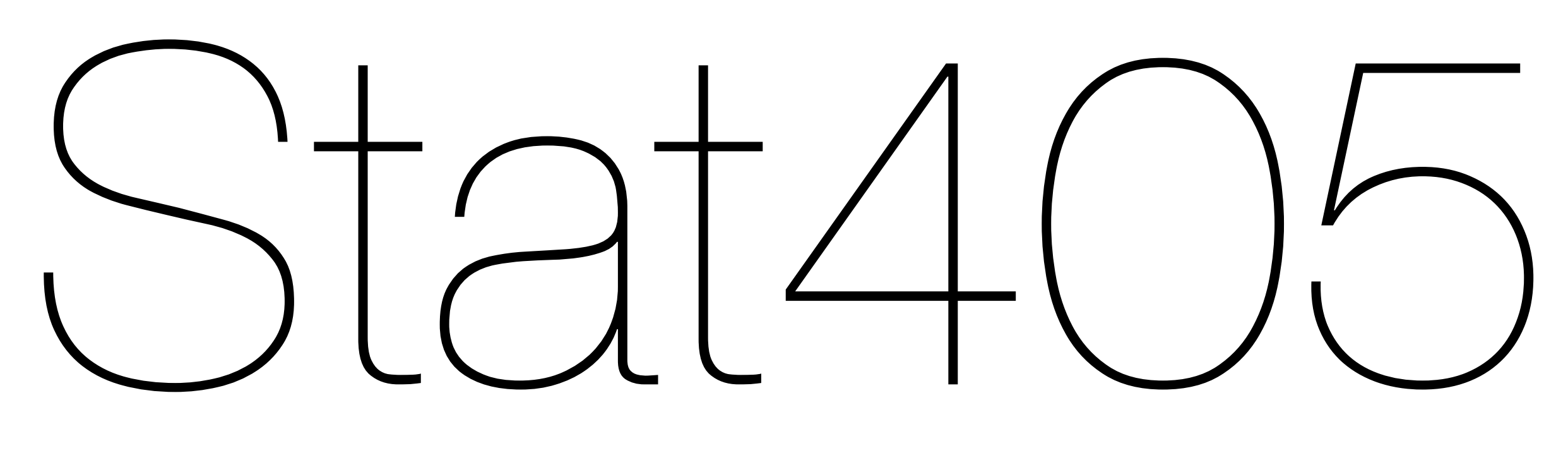

#### Problem solving

#### Hadley Wickham

- 1. Homework & project updates
- 2. Saving data
- 3. Slot machine challenge

# Homework

#### (Common problems)

Thursday, September 13, 12

```
library(ggplot2)
mpg2 <- read.csv("mpg2.csv.bz2", stringsAsFactors = FALSE)
```

```
# Be sceptical
recent \leq subset(mpg2, year \geq 1998 &
    fueltype %in% c("CNG", "Diesel", "Regular", "Premium"))
qplot(year, cty, data = recent, colour = fueltype, 
  geom = "smooth")qplot(year, cty, data = recent, colour = fueltype, 
 geom = "jitter")# Be curious
```

```
qplot(year, cty, data = recent, geom = "boxplot", group = year) +
  factor_{wrap}(\sim fueltype) +
  geom\_smooth(colour = "red")
```
## Project

- Due on Tuesday Sep 25
- Make sure to meet with Barret, Shaya or myself for project review
- This week's homework is pretty light: practice code styling and loading and saving data. Work on the project!
- **Recommendation**: reserve next week (Thursday-Tuesday) for final polishing, printing etc.

## Project review

- Meetings will last about 15 minutes
- We'll give you feedback on your current direction, ask questions and offer suggestions. The more you have to bring the better.
- *Barret* tomorrow 12-2, *Me* 2-5 tomorrow (in the pavilion), *Yeshaya* 11-3 Monday
- Email all three of us and cc your team members.
- If one of those slots doesn't work, please provide three time slots that work for your team.

# Saving data

#### Quiz

How do you load a csv file into R?

What's the difference between a character vector (string) and a factor? When do you use strings? When do you use factors?

# Make sure your working directory is set correctly!

slots  $\leq$  read.delim("slots.txt", sep = " ", header = F, stringsAsFactors = F) names(slots) <- c("w1", "w2", "w3", "prize", "night")

levels  $\langle -c(0, 1, 2, 3, 5, 6, 7) \rangle$ labels  $\leq c("0", "B", "BB", "BB", "DD", "C", "7")$ 

slots\$w1 <- factor(slots\$w1, levels = levels, labels = labels) slots\$w2 <- factor(slots\$w2, levels = levels, labels = labels) slots\$w3 <- factor(slots\$w3, levels = levels, labels = labels)

#### Your turn

Guess the name of the function you might use to write an R object back to a csv file on disk. Use it to save slots to slots-2.csv.

What happens if you now read in slots-2.csv? Is it different to your slots data frame? How?

```
write.csv(slots, "slots-2.csv")
slots2 <- read.csv("slots-2.csv")
```

```
head(slots)
head(slots2)
```
str(slots) str(slots2)

# Better, but still loses factor levels write.csv(slots,  $file = "slots-3.csv", row names = F)$ slots3 <- read.csv("slots-3.csv")

# Saving data

```
# For long-term storage
write.csv(slots, file = "slots.csv", 
  row.name = FALSE)
```

```
# For short-term caching
# Preserves factors etc.
saveRDS(slots, "slots.rds")
slots2 <- readRDS("slots.rds")
```
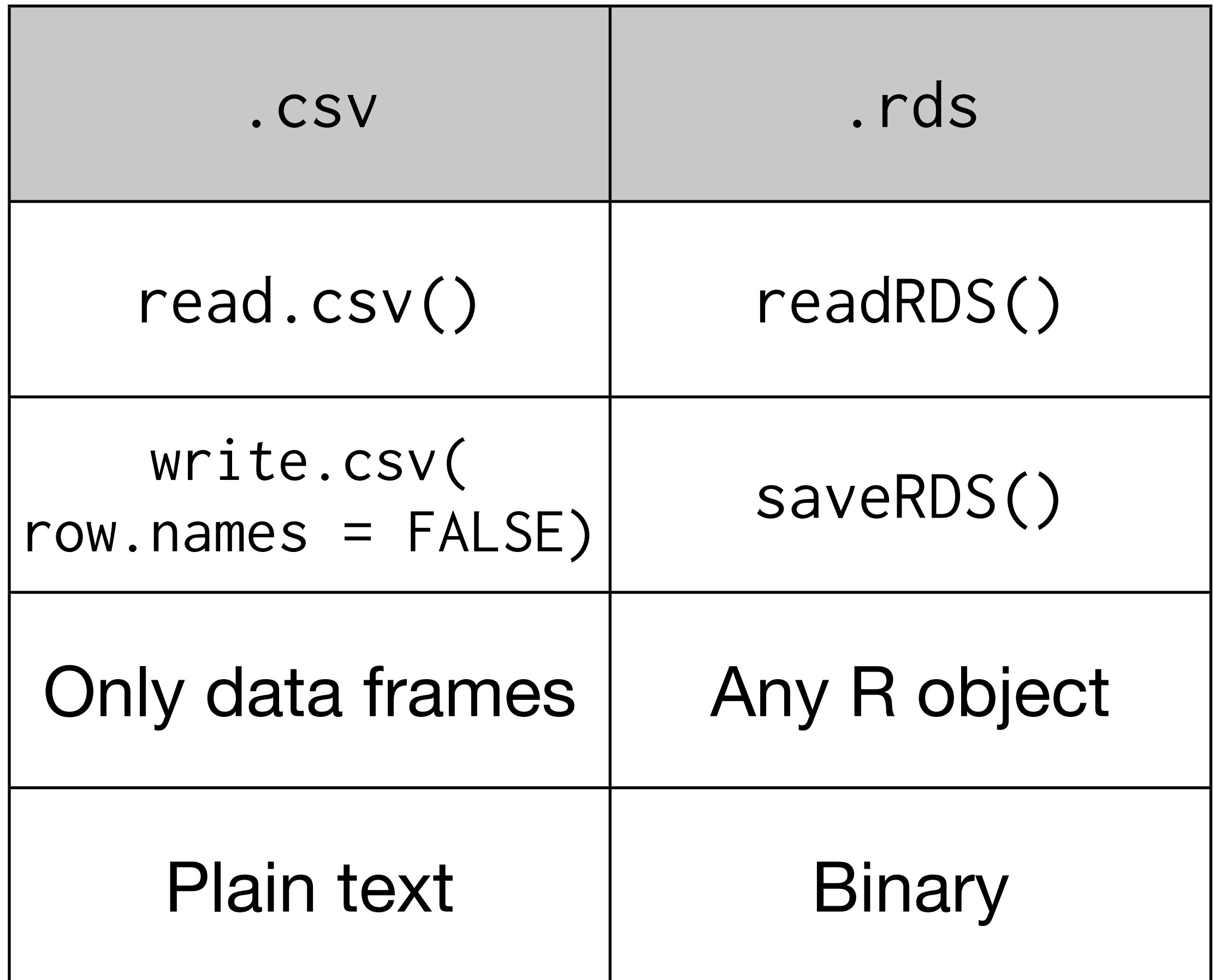

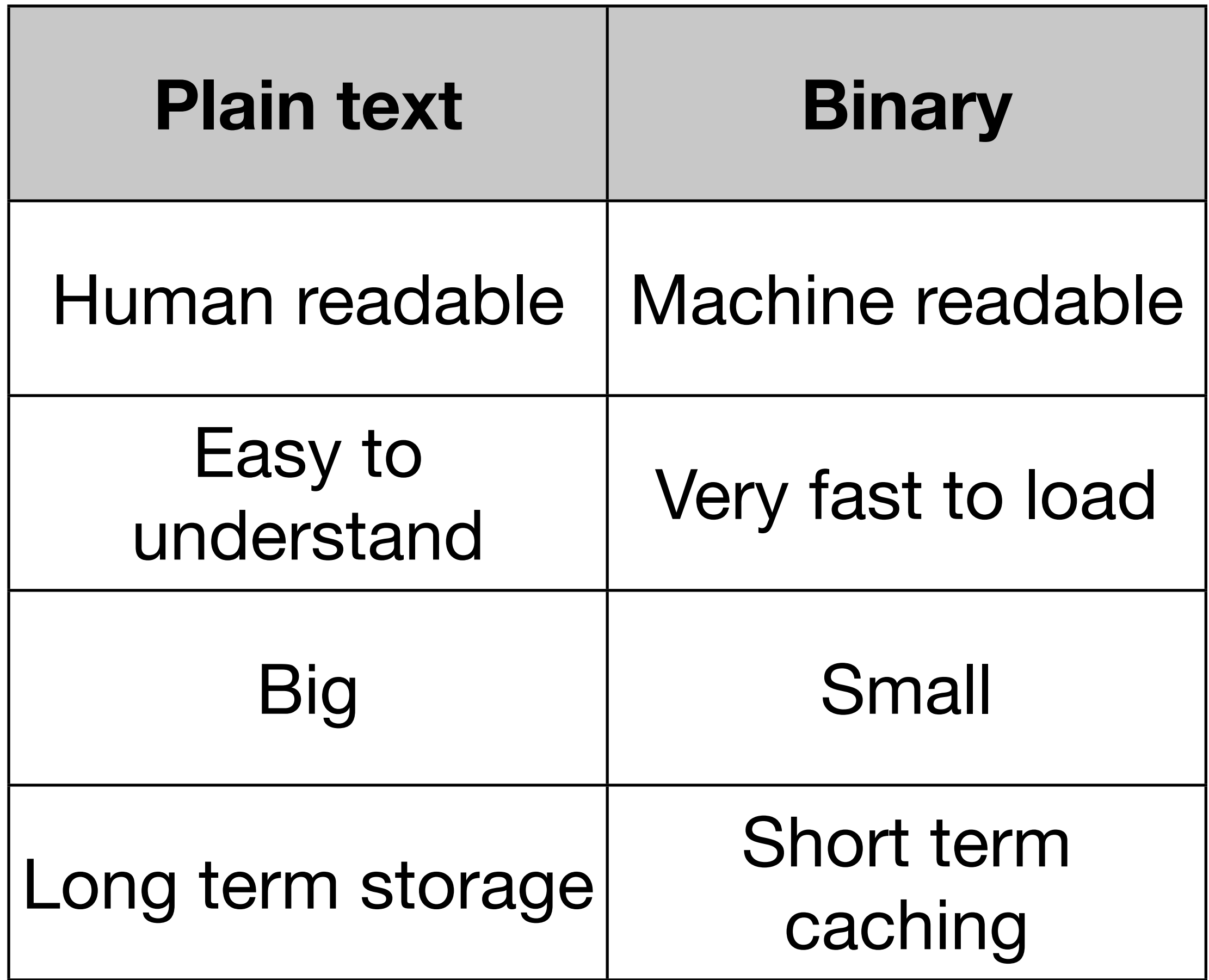

# Slot machine payoffs

## Slots

- Casino claims that slot machines have prize payout of 92%. Is this claim true? mean(slots\$prize)
- t.test(slots\$prize, mu = 0.92)

qplot(prize, data = slots, binwidth =  $1$ )

How can we do better?

## Idea

We have enough information (distribution of windows and payoffs) to simulate the slot machine.

We could write code to simulate a single pull, then run it thousands of times and compare to 92%.

## Strategy

1. Break complex tasks into smaller parts

- 2. Use words to describe how each part should work
- 3. Translate words to R

4. When all parts work, combine into a function (next class)

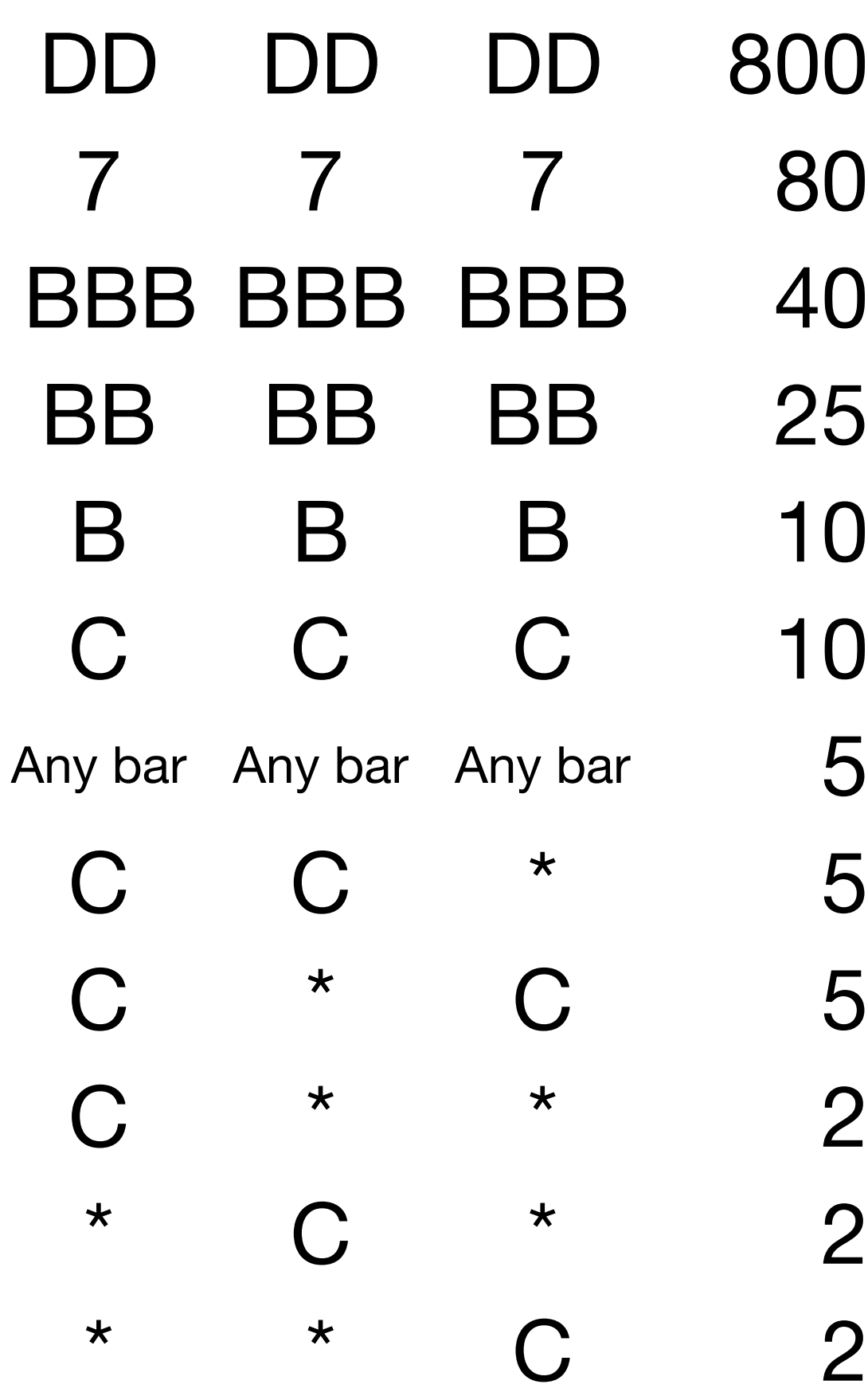

# Challenge: given e.g. windows  $\langle C''7'', C''', C''' \rangle$ # how can we calculate the # payoff in R?

DD doubles any winning combination. Two DD quadruples. DD is wild.

#### Your turn

We can simplify this table into 3 basic cases of prizes. What are they? Take 3 minutes to brainstorm with a partner.

#### Cases

- 1. All windows have same value
- 2. A bar (B, BB, or BBB) in every window
- 3. Cherries and diamonds
- 4. (No prize)

#### 1. Check whether all windows are the same. How?

- 1. Check whether all windows are the same. How?
- 2. If so, look up prize value. How?

- 1. Check whether all windows are the same. How?
- 2. If so, look up prize value. How?

With a partner, brainstorm for 2 minutes on how to solve one of these problems

```
# Same value
same \leftarrow length(unique(windows)) == 1
```
# OR

```
same \leq windows[1] == windows[2] &&
        windows[2] == window[3]
```
if (same) { # Lookup value }

# &&, || vs. &, |

Use && and || to combine sub-conditions and return a single TRUE or FALSE. && and || are "short-circuiting": they do the minimum amount of work

Different to & and | - these return vectors when given vector.

#### If

#### if (condition) { expression

}

#### Condition should be a logical vector of length 1

```
if (TRUE) {
   # This will be run
}
if (FALSE) {
   # This will be run
} else {
   # This will be
}
# Single line form: (not recommended)
if (TRUE) print("True!)
if (FALSE) print("True!)
```

```
if (TRUE) {
   # This will be run
}
if (FALSE) {
   # This will be run
} else {
   # This will be
}
                orm: (not recommended)
if (TRUE) print("True!)
if (FALSE) print("True!)
  Note indenting. 
  Very important!
```
 $x \le -5$ if  $(x < 5)$  print $("x < 5")$ if  $(x == 5)$  print $("x == 5")$ 

 $x \le -1:5$ if (x < 3) print("What should happen here?")

if  $(x[1] < x[2])$  print $('x1 < x2")$ if  $(x[1] < x[2]$  &&  $x[2] < x[3]$ ) print("Asc") if  $(x[1] < x[2] || x[2] < x[3])$  print("Asc")

#### if (window[1]  $==$  "DD") { prize <- 800

- } else if (windows[1] == "7") { prize <- 80
- } else if (windows[1] == "BBB") ...

```
# Or use subsetting
c('DD'' = 800, "7" = 80, "BBB" = 40)c("DD" = 800, "7" = 80, "BBB" = 40)["BBB"]
c("DD" = 800, "7" = 80, "BBB" = 40)["0"]
c('DD'' = 800, "7" = 80, "BBB" = 40) [window[1]]
```
#### Your turn

Complete the previous code so that if all the values in win are the same, then prize variable will be set to the correct amount.

## All bars

How can we determine if all of the windows are B, BB, or BBB?

$$
(windows[1] == "B" ||
$$
  
\n $windows[1] == "BB" ||$   
\n $windows[1] == "BB" |$   
\n $% 8 ... ?$ 

## All bars

How can we determine if all of the windows are B, BB, or BBB?

$$
\begin{array}{rcl}\n(\text{windows[1]} & == "B" || \\
\text{windows[1]} & == "BB" || \\
\text{windows[1]} & == "BBB") & & \dots \end{array}
$$

Take 1 minute to brainstorm possible solutions

```
windows[1] %in% c("B", "BB", "BBB")
windows %in% c("B", "BB", "BBB")
```
allbars <- windows %in% c("B", "BB", "BBB") allbars[1] & allbars[2] & allbars[3] all(allbars)

# See also ?any for the complement

#### Your turn

Complete the previous code so that the correct value of prize is set if all the windows are the same, or they are all bars

payoffs  $\langle -c('DD'' = 800, "7" = 80, "BBB" = 40,$ "BB" = 25, "B" = 10, "C" = 10, "0" = 0)

same  $\leq$  length(unique(windows)) == 1 allbars <- all(windows %in% c("B", "BB", "BBB"))

```
if (same) {
   prize <- payoffs[windows[1]]
} else if (allbars) {
  prize <-5}
```
### Cherries

Need numbers of cherries, and numbers of diamonds (hint: use sum)

Then need to look up values (like for the first case) and multiply together

cherries <- sum(windows == "C") diamonds <- sum(windows == "DD")

 $c(0, 2, 5)$ [cherries + 1] \*  $c(1, 2, 4)$ [diamonds + 1]

payoffs  $\leq$  c("DD" = 800, "7" = 80, "BBB" = 40, "BB" = 25, "B" = 10, "C" = 10, "0" = 0)

```
same \leq length(unique(windows)) == 1
allbars \leq all(windows %in% c("B", "BB", "BBB"))
```

```
if (same) {
   prize <- payoffs[windows[1]]
} else if (allbars) {
  prize <-5} else {
  cherries \leq sum(windows == "C")
  diamonds \leq sum(windows == "DD")
  prize \langle -c(0, 2, 5)[cherries + 1] *
    c(1, 2, 4)[diamonds + 1]
```
}

# Writing a function

Now we need to wrap up this code in to a reusable fashion. We need a function

Have used functions a lot, next time we'll learn how to write one.